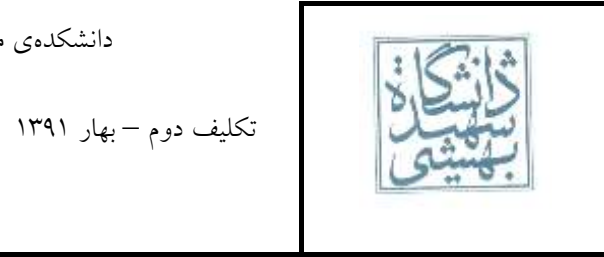

تکلیف دوم – بهار ۱۹۳۱ تاریخ تحویل:چهارشنبه شانزدهم فروردین

-1 با فرض این که متغیرهای f و g و h به ترتیب در 0s\$ و 1s\$ و 2s\$ قرار دارند، و آدرس پایهی آرایههای A و B در 0t\$ و 1t،\$ برای کدهای زیر

 $i$  f =  $-g + h + B[1]$ ب)  $f = A[B[3]]$ 

معادل اسمبلی MIPS با کمترین تعداد دستور را به دست آورید. )همه متغیرها و پردازنده را ۲۳ بیتی فرض کنید(

-۳ در زیر محتویات حافظه یک کامپیوتر که دارای پردازنده ۲۳ بیتی MIPS میباشد را مشاهده میکنید. پس از اجرای برنامه زیر، محتویات حافظه و رجیسترهای 0t\$ تا 7t\$ را در مبنای 1۱ نمایش دهید.

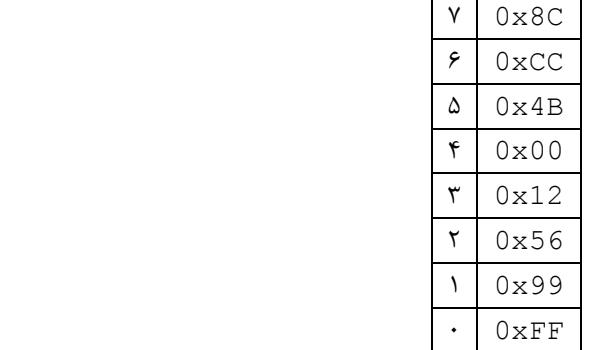

.text main: lw \$t0,0(\$0) sb \$t0,3(\$0) sh \$t0,3(\$0) lh \$t1,0(\$0) lhu \$t2,0(\$0) lb \$t3,0(\$0) lbu \$t4,0(\$0)

> آ( فرض کنید پردازنده در حالت Endian-Big است. ب) فرض کنید پردازنده در حالت Little-Endian است.

-۲ یک برنامهنویس تازه کار در حال نوشتن یک اسمبلر برای زبان اسمبلی MIPS است. همانطور که میدانید، پردازندههای MIPS دارای دستور برای منفی کردن عدد نیستند! اما این برنامهنویس میخواهد شبه دستور زیر را به اسمبلر خود اضافه کند:

> neg \$r1,\$r2 این شبه دستور 1\$ را منفی کرده و در 1f\$ قرار میدهد (1p و 1r نشاندهنده دو رجیستر هستند) این برنامهنویس چه راه حلهایی پیش رو دارد؟ ۲ مورد

-۴ با توجه به قالب دستورات MIPS در قطعه کد زیر، بین دو دستوری که با برچسبهای back و here مشخص شدهاند، حداکثر چند دستور میتواند قرار بگیرد؟

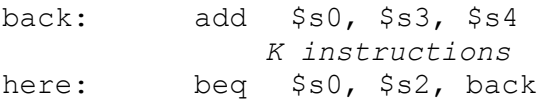

-۵ تکهای از برنامه به صورت زیر است:

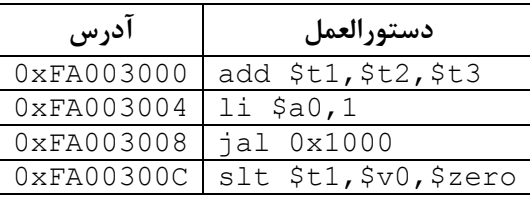

دانشکدهی مهندسی برق و کامپیوتر- معماریکامپیوتر

تکلیف دوم – بهار ۱۹۳۱ تاریخ تحویل:چهارشنبه شانزدهم فروردین

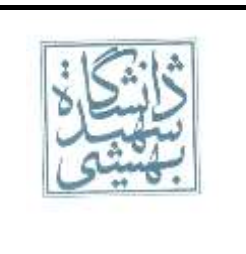

آ( آدرس دستوری که بعد از دستور jal اجرا میشود را بدست آورید. ب) محتویات رجیستر fal را پس از اجرای دستور jal بدست آورید.

-۱ کد زیر به زبان C را در نظر بگیرید:

```
void main()
{
       int List[]={-7,8,9,96,3,0,7,-2};
       int n=8;
       int max=List[0];
       while (--n != 0)max=Maximum(max,List[n]);
}
int Maximum ( int num1 , int num2)
{
       if ( num1 > num2 )
               return num1;
       else
               return num2;
}
n همان تعداد اعضای درون List است. فرض کنید پردازنده ۲۳ بیتی است و تمامی متغیرها در برنامه باال ۲۳ بیتی هستند. 
     همچنین آدرس شروع سگمنت کد را 000000xFF0 و آدرس شروع سگمنت داده را 00000000x0 در نظر بگیرید.
آ) این کد را به زبان اسمبلی MIPS تبدیل کنید. از برچسبها برای آدرسدهی استفاده کنید. (استفاده از شبه دستور مجاز
                                                                                          است(
                    ب) کدی که اسمبلر از کد قسمت (آ) تولید میکند را بنویسید. (شبهدستور و برچسب مجاز نیست)
ج) پس از تشخیص نوع دستورهای قسمت قبل (R/I/J Type) کد معادل هر دستور را به تفکیک هر فیلد بنویسید. اعداد
                                                                     هر فیلد را در مبنای 1۱ بنویسید.
                         د) با استفاده از قسمت (ج) کد زبان ماشین دستورهای قسمت (ب) را در مبنای ۱۶ بنویسید.
-۷ در زیر کد ماشین یک برنامه آمده است. با فرض اینکه سگمنت کد از آدرس 00003000x0 شروع شود، کد ماشین زیر 
                                                                  را به کد اسمبلی MIPS تبدیل کنید:
0x0C000C02
0x08000C0A
0x20020000
0x20090005
```
0x2129FFFF 0x00095080 0x8D4B0000 0x004B1020 0x1522FFFB 0x3E000008

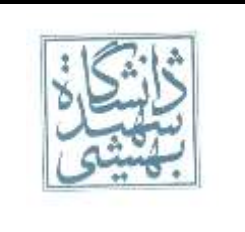

تکلیف دوم – بهار ۱۹۳۱ تاریخ تحویل:چهارشنبه شانزدهم فروردین

-۸ به زبان اسمبلی MIPS برنامهای بنویسید که مجموع n جمله اول سری فیبونانچی را حساب کند. فرض کنید n در 5s0 قرار گرفته باشد. این برنامه باید با تابع بازگشتی نوشته شود. (پیشنهاد میشود ابتدا کد  $\rm C$  را بنویسید و پس از اطمینان از درستی عملکرد کد، آنرا به زبان اسمبلی تبدیل کنید(

$$
fibo(n) = \begin{cases} \n & n = r_{\rho} \\ \nfibo(n - \tau) + fibo(n - \tau) & n \neq r_{\rho} \n\end{cases}
$$

سربلندوپیروزباشید گروهحلتمرین